**Wissenschaftliches Rechnen**

# **Interpolation**

wr@isg.cs.uni-magdeburg.de

SoSe 2018

#### **1 Polynominterpolation**

Geben sei eine Menge von Punkten  $\{(x_i, y_i) \in \mathbb{R}^2\}_{i=1,...,n}$  mit paarweise verschiedenen Stützstellen  $x_i \neq x_j$  für  $i \neq j$ . Gesucht ist ein Polynom

$$
p(x) = a_0 + a_1 x + a_2 x^2 + \dots + a_k x^k = \sum_{j=0}^k a_j x^j
$$
 (1)

mit möglichst niedrigem Grad *k*, welches die gegeben Punkte interpoliert:

<span id="page-0-0"></span>
$$
p(x_i) = y_i \quad \text{für } i = 1, \dots, n. \tag{2}
$$

Für einen fest gewählten Polynomgrad *k* definiert Gleichung [2](#page-0-0) ein Gleichungssystem:

$$
a_0 + a_1x_1 + a_2x_1^2 + \dots + a_kx_1^k = y_1
$$
  
\n
$$
a_0 + a_1x_2 + a_2x_2^2 + \dots + a_kx_2^k = y_2
$$
  
\n
$$
\vdots \qquad \vdots
$$
  
\n
$$
a_0 + a_1x_n + a_2x_n^2 + \dots + a_kx_n^k = y_n
$$
  
\n(3)

Dieses lässt sich auch in Matrixnotation schreiben:

<span id="page-0-1"></span>
$$
\begin{pmatrix} 1 & x_1 & x_1^2 & \cdots & x_1^k \\ 1 & x_2 & x_2^2 & \cdots & x_2^k \\ \vdots & & & \vdots \\ 1 & x_n & x_n^2 & \cdots & x_n^k \end{pmatrix} \begin{pmatrix} a_0 \\ a_1 \\ \vdots \\ a_k \end{pmatrix} = \begin{pmatrix} y_1 \\ y_2 \\ \vdots \\ y_n \end{pmatrix}
$$
 (4)

Eine Matrix mit der speziellen Form

$$
V(x_1, \ldots, x_n) = \begin{pmatrix} 1 & x_1 & x_1^2 & \cdots & x_1^{n-1} \\ 1 & x_2 & x_2^2 & \cdots & x_2^{n-1} \\ \vdots & & & \vdots & \\ 1 & x_n & x_n^2 & \cdots & x_n^{n-1} \end{pmatrix}
$$
 (5)

heißt *Vandermonde-Matrix.*<sup>[1](#page-4-0)</sup> Die Determinate einer Vandermonde-Matrix hat eine besonders einfache Darstellung:

$$
\det V(x_1, ..., x_n) = \prod_{1 \le i < j \le n} (x_j - x_i) \tag{6}
$$

Wählt man also in Gleichung [\(4\)](#page-0-1) für den Polynomgrad *k* = *n*−1 und sind die *x<sup>i</sup>* alle verschieden (dann ist nämlich  $x_j-x_i \neq 0$  für  $i \neq j$ ), so hat das Gleichungssystem (und damit auch das Interpolationsproblem) genau eine Lösung. In der Praxis ist diese Methode allerdings nicht geeignet, da die Vandermonde-Matrix bei ungünstiger Lage der Stützstellen keine genaue Lösung des Gleichungssystems zulässt und ihre Berechnung aufwendig ist.

```
import numpy as np
import matplotlib.pyplot as plt
def intpoly(x, y):
    V = np.vander(x, len(x))a = np.linalg.solve(V, y)return np.poly1d(a)
points = [ np.array([[ 0., 0.25], [ 1., 0.75]]).T,
          np.array([[ 0., 0.25], [ 0.5, 0.33], [ 1., 0.75]]).T,
          np.array([[0., 0.25], [0.2, 0.33], [0.7, 0.66], [1., 0.75]]).T ]
for index, (x,y) in enumerate(points):
    p = intpoly(x, y)tx = npu. https://www.ce(-0.25, 1.25, 200)
   ty = p(tx)plt.subplot(1, len(points), index+1)
   plt.grid(True)
    plt.plot(x, y, 'ro')
    plt.plot(tx, ty, 'bx-')
   plt.xlim(-0.5, 1.5)plt.ylim(-0.5,1.5)
    plt.gca().set_aspect('equal')
plt.show()
 1.5
                                    1.5
                                                                        1.5
```
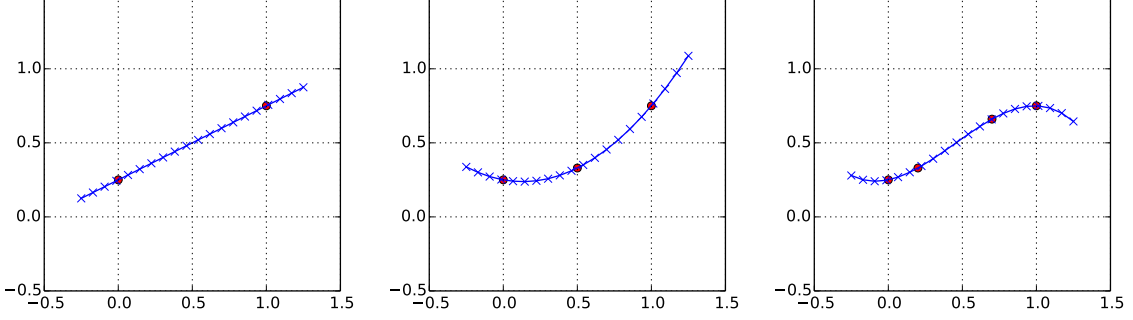

Abbildung 1: Berechnung des Interpolationspolynoms für zwei, drei und vier gegebene Punkte mit Python.

```
import numpy as np
import matplotlib.pyplot as plt
def lagrange_basis(x):
    l = []
    for j in range(len(x)):
        1j = 1.0for k, xk in enumerate(x):
            if k != j:
                 lj *= np.poly1d([1.0, -xk])
                 \overline{1j} /= \overline{x[j]} - \overline{xk}l.append(lj)
    return l
def lagrange_poly(l, y):
    assert(len(l) == len(y))
    p = 0for (lj, yj) in zip(l,y):
       p \stackrel{\cdot}{=} 1j * yjreturn p
points = [ np.array([[ 0., 0.25], [ 1., 0.75]]).T,
           np.array([[ 0., 0.25], [ 0.5, 0.33], [ 1., 0.75]]).T,
           np.array([[0., 0.25], [0.2, 0.33], [0.7, 0.66], [1., 0.75]]).T ]
for index, (x,y) in enumerate(points) :
    n = len(points)
    1 = \text{lagrange\_basis}(x)p = \text{lagrange\_poly}(1, y)tx = npu. linspace(-0.25, 1.25, 50)
    ty = p(tx)plt.subplot(2, n, index+1)
    plt.grid(True)
    plt.plot(tx, ty, \rightarrow), color='0.5')
    for (xi,yi) in zip(x,y): plt.plot(xi, yi, 'o')
    plt.xlim(-0.5,1.5)
    plt.ylim(-0.5,1.5)
    plt.gca().set_aspect('equal')
    plt.subplot(2, n, n+index+1)
    plt.grid(True)
    for lj in l: plt.plot(tx, lj(tx), '-')
    plt.xlim(-0.5,1.5)
    plt.ylim(-0.5, 1.5)plt.gca().set_aspect('equal')
```
plt.show()

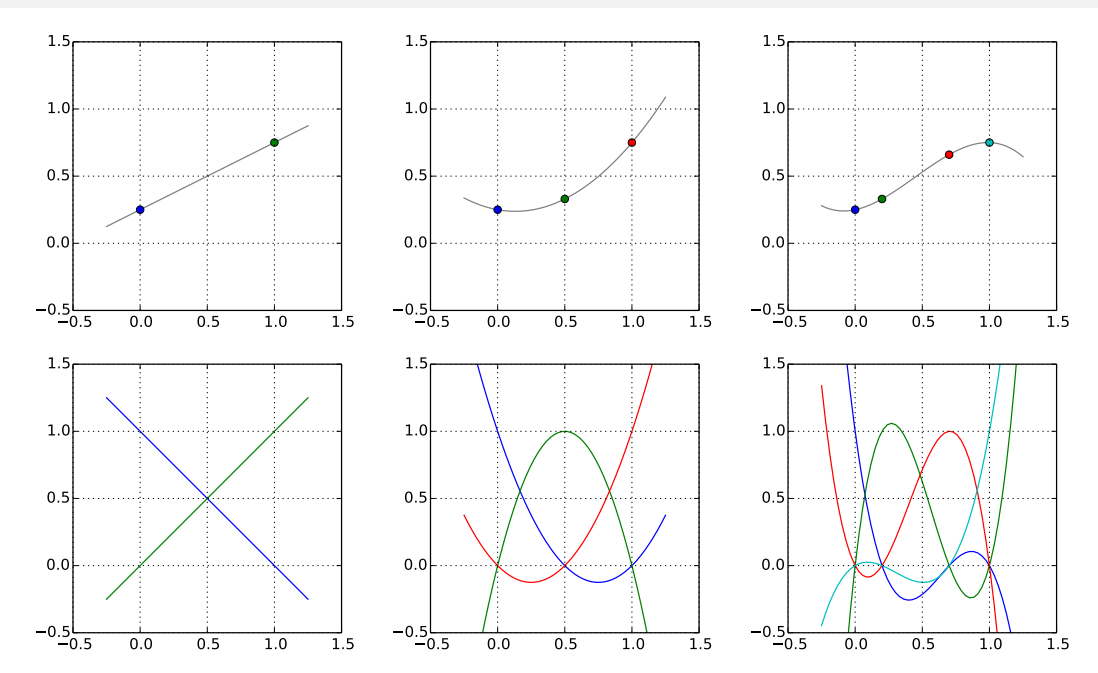

Abbildung 2: Berechnung des Interpolationspolynoms mit der Lagrangesche Interpolationsformel für zwei, drei und vier gegebene Punkte mit Python. Die unteren Plots zeigen die Lagrange Basisfunktionen *l<sup>j</sup>* der jeweiligen Stützstellen.

### **2 Lagrangesche Interpolationsformel**

Geben sei eine Menge von Punkten  $\{(x_i, y_i) \in \mathbb{R}^2\}_{i=1,...,n}$  mit paarweise verschiedenen Stützstellen  $x_i \neq x_j$  für  $i \neq j$ . Dann ist

<span id="page-3-0"></span>
$$
p(x) = \sum_{j=1}^{n} l_j(x) y_j,
$$
 (7)

mit

$$
l_j(x) = \frac{x - x_1}{x_j - x_1} \cdot \ldots \cdot \frac{x - x_{j-1}}{x_j - x_{j-1}} \cdot \frac{x - x_{j+1}}{x_j - x_{j+1}} \cdot \ldots \cdot \frac{x - x_n}{x_j - x_n} = \prod_{\substack{k=1\\k \neq j}}^n \frac{x - x_k}{x_j - x_k},
$$
 (8)

ein Polynom *n*-ten Grades, welches die gegebenen Punkte interpoliert.

Durch Ausmultiplizieren kann man sehen, dass *l<sup>j</sup>* (*x*) ein Polynom (*n* − 1)-ten Grades ist. Da *p*(*x*) eine gewichtete Summe der *l<sup>j</sup>* (*x*) ist folgt, dass auch *p*(*x*) ein Polynom (*n* − 1)-ten Grades ist. Es gilt für  $i = j$ 

$$
l_j(x_i) = \prod_{\substack{k=1\\k \neq j}}^n \frac{x_i - x_k}{x_j - x_k} = \prod_{\substack{k=1\\k \neq j}}^n \frac{x_j - x_k}{x_j - x_k} = 1
$$
\n(9)

und für  $i \neq j$ 

$$
l_j(x_i) = \prod_{\substack{k=1 \ k \neq j}}^n \frac{x_i - x_k}{x_j - x_k} = \frac{\overbrace{x_i - x_i}^{=0}}{\overbrace{x_j - x_i}^{=0}} \cdot \prod_{\substack{k=1 \ k \neq i,j}}^n \frac{x_i - x_k}{x_j - x_k} = 0
$$
 (10)

Folglich ist also

$$
l_j(x_i) = \prod_{\substack{k=1 \ k \neq j}}^n \frac{x_i - x_k}{x_j - x_k} = \delta_{ij} = \begin{cases} 1 & \text{falls } i = j \\ 0 & \text{falls } i \neq j \end{cases},
$$
\n(11)

und daher

$$
p(x_i) = \sum_{j=1}^{n} l_j(x_i) y_j = \underbrace{l_i(x_i)}_{=1} y_i + \sum_{\substack{j=1 \ j \neq i}}^{n} \underbrace{l_j(x_i)}_{=0} y_j = y_i
$$
\n(12)

für *i* = 1*, . . . , n*. Das Polynom *p*(*x*) interpoliert somit die Werte *y<sup>i</sup>* an den Stützstellen *x<sup>i</sup>* .

Da, wie wir im letzten Abschnitt gesehen haben, das globale Interpolationspolynom für  $x_i \neq x_j$  eindeutig ist, stimmt das Polynom in Gl. [7](#page-3-0) mit der Lösung der Vandermonde-Matrix in Gl. [4](#page-0-1) überein.

## **3 Stückweise Polynominterpolation**

Sind *n* Datenpunkte gegeben, so beträgt der maximale Grad des Interpolationspolynoms *n* − 1. Zwei Datenpunkte können zum Beispiel mittels einer linearen Funktion, drei Datenpunkte mittels eines quadratischen Polynoms und vier Datenpunkte mittels eines kubischen Polynoms interpoliert werden. Ist eine größere Anzahl von Datenpunkten gegeben, so liefert das Interpolationspolynom in der Regel keine geeignete Interpolationsfunktion der Datenpunkte, da starke Oszillationen auftreten (vgl. Hausaufgabe).

Eine einfache Möglichkeit, eine größere Anzahl Datenpunkte zu interpolieren, ohne dass dabei das Runge-Phänomen auftritt, ist die stückweise Polynominterpolation. Dabei wird die Menge der Datenpunkte in einzelne Abschnitte unterteilt und für jeden Abschnitt wir ein Interpolationspolynom bestimmt (Abbildung [3\)](#page-4-1). Auf diese Weise erhält man eine stetige Interpolationsfunktion, die jedoch in der Regel nur stückweise glatt ist. Dies liegt daran, dass die Interpolationspolynome zweier benachbarter Abschnitte zwar am Ende des einen und am Start des anderen übereinstimmen, dort normalerweise jedoch unterschiedliche Steigungen haben. Interessant wäre es also an den Stützstellen neben den Werten auch die Steigungen vorgeben zu können.

```
import numpy as np
import matplotlib.pyplot as plt
def intpoly(x, y):
    V = np.update(x, len(x))a = np.linalg.solve(V, y)return np.poly1d(a)
x = npulinspace(0, 4.0, 13)
y = np \cdot sin(x * np \cdot pi * 2.5) * np \cdot exp(-x * x / 8.0)for k in range(1,4):
    plt.subplot(1,3,k)
    plt.plot(x, y, 'ko', zorder=0)
    for i in range(0, len(x)-k, k):
         \mathtt{p}\ =\ \mathtt{intpoly}(x[i\!:\!i\!+\!k\!+\!1]\,,\ y[i\!:\!i\!+\!k\!+\!1])tx = npuinspace(x[i], x[i+k], 20)
         ty = p(tx)plt.plot(tx, ty, '-')
    plt.grid(True)
    plt.xlim(-0.1, 4.1)plt.ylim(-1.1,1.1)
    plt.gca().set_aspect('equal')
plt.show()
 0.00.51.0
                                        0.0
                                         0.5
                                         1.0
                                                                                0.0
                                                                                0.5
                                                                                1.0
```
 $-1.0$  $\Omega$ 

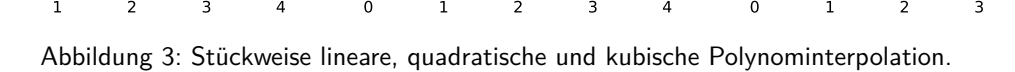

#### **3.1 Kubische Hermite-Interpolation**

0 1 2 3 4

 $-1.0$  $-0.$ 

Die Verwendung von Funktionswerten und Ableitungen wollen wir uns nun an einem einfachen Beispiel näher betrachten (Abbildung [4\)](#page-5-0). Gegeben seinen zwei Datenpunkte (*x*1*, y*1) und (*x*2*, y*2) mit vorgegeben Steigungen  $y_1', y_2'$ . Gesucht ist ein kubisches Polynom

$$
p(x) = ax^3 + bx^2 + cx + d,
$$
\n(13)

 $-1.0$  $-0.$ 

0 1 2 3 4

welches an den Stützstellen  $x_1, x_2$  die Funktionswerte  $y_1, y_2$  und die Steigungen  $y_1^\prime, y_2^\prime$  hat. Die Steigung von *p*(*x*) ist durch die Ableitung gegeben:

$$
p'(x) = \frac{dp}{dx} = 3ax^2 + 2bx + c \tag{14}
$$

und da die Ableitung linear ist, ist auch  $p^{\prime}(x)$  wieder linear in den Parametern  $a,b,c,d.$  Zusammen mit den Bedingungen für die Funktionswerte erhalten wir damit vier Gleichungen:

$$
p(x_1) = ax_1^3 + bx_1^2 + cx_1 + d = y_1
$$
  
\n
$$
p(x_2) = ax_2^3 + bx_2^2 + cx_2 + d = y_2
$$
  
\n
$$
p'(x_1) = 3ax_1^2 + 2bx_1 + c = y'_1
$$
  
\n
$$
p'(x_2) = 3ax_2^2 + 2bx_2 + c = y'_2
$$
\n(15)

oder in Matrixnotation:

$$
\begin{pmatrix} x_1^3 & x_1^2 & x_1 & 1 \ x_2^3 & x_2^2 & x_2 & 1 \ 3x_1^2 & 2x_1 & 1 & 0 \ 3x_2^2 & 2x_2 & 1 & 0 \end{pmatrix} \begin{pmatrix} a \\ b \\ c \\ d \end{pmatrix} = \begin{pmatrix} y_1 \\ y_2 \\ y'_1 \\ y'_2 \end{pmatrix}
$$
 (16)

<span id="page-4-0"></span><sup>1</sup>Es ist auch üblich, die Spalten in umgekehrter Reihenfolge anzuordnen.

```
import numpy as np
import matplotlib.pyplot as plt
def pcubic(x, y):
    A = np.array([x[0]**3, x[0]**2, x[0], 1.][x[1]**3, x[1]**2, x[1], 1.][3*x[0]**2, 2*x[0], 1., 0.],[3*x[1]**2, 2*x[1], 1., 0. ]])
   a = npulinalg.solve(A, y)return np.poly1d(a)
for dy in np.linspace(-2.0, 2.0, 5):
    x = np.array([0., 1.])y = np.array([0.75, -0.25, dy, -0.25])p = \text{p cubic}(x, y)tx = npu1inspace(-1.0, 2.0, 100)
   ty = p(tx)plt.plot(x, y[:2], 'ko', zorder=0)
   \texttt{plt.plot(tx, ty, '--')}plt.grid(True)
plt.xlim(-0.5, 1.5)plt.ylim(-0.5,1.5)
plt.gca().set_aspect('equal')
```

```
plt.show()
```
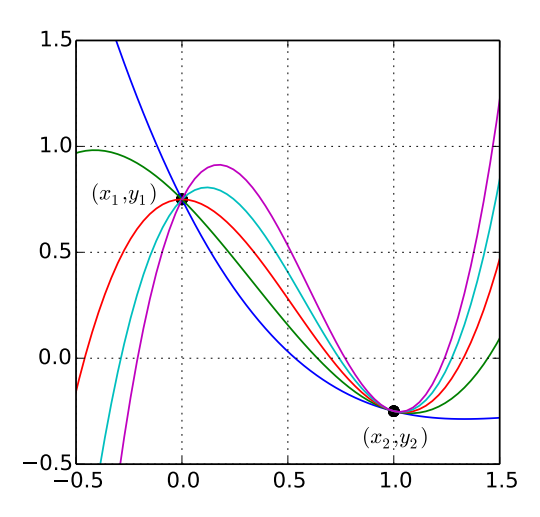

Abbildung 4: Kubische Interpolationspolynome für zwei Stützstellen mit vorgegebenen Werten und Steigungen. In der ersten Stützstelle wurde die Steigungen variiert.

Oft kennt man allerdings die Steigungen in den Datenpunkten nicht. Anstatt jeweils für jeden Abschnitt das Interpolationspolynom unabhängig von den anderen Abschnitten zu bestimmen, wollen wir nun quadratische Interpolationspolynome

$$
p_j(x) = a_j x^2 + b_j x + c_j, \quad j = 1, \dots, n-1,
$$
\n(17)

für eine gegebene Menge von Datenpunkten  $\{(x_i, y_i)\}_{i=1,...,n}$  bestimmen, so dass zwei benachbarte Segmente an der gemeinsamen Stützstelle die gleiche Steigung haben (Abbildung [5\)](#page-7-0). Dies ergibt die folgenden Interpolationsbedingungen:

$$
p_j(x_j) = y_j \qquad \text{für } j = 1, ..., n-1
$$
  
\n
$$
p_j(x_{j+1}) = y_{j+1} \qquad \text{für } j = 1, ..., n-1
$$
  
\n
$$
p'_j(x_{j+1}) = p'_{j+1}(x_{j+1}) \qquad \text{für } j = 1, ..., n-2
$$
  
\n(18)

wobei  $p'_j$  die erste Abbleitung von  $p_j$  ist:

$$
p'_{j}(x) = 2a_{j}x + b_{j}.
$$
\n(19)

Dies ergibt 3(*n*−1)−1 Gleichungen mit mit 3(*n*−1) Unbekannten. Als zusätzliche Bedingung können wir fordern, dass die Steigung auch an der ersten und letzten Stützstelle übereinstimmen:

$$
p'_1(x_1) = p'_{n-1}(x_n). \tag{20}
$$

Zusammengefasst erhalten wir die folgenden 3(*n* − 1) Gleichungen mit 3(*n* − 1) Unbekannten:

$$
p_j(x_j) = a_j x_j^2 + b_j x_j + c_j = y_j
$$
  
\n
$$
p_j(x_{j+1}) = a_j x_{j+1}^2 + b_j x_{j+1} + c_j = y_{j+1}
$$
  
\n
$$
p'_j(x_{j+1}) - p'_{j+1}(x_{j+1}) = 2a_j x_{j+1} + b_j - 2a_{j+1} x_{j+1} - b_{j+1} = 0
$$
  
\n
$$
p'_1(x_1) - p'_{n-1}(x_n) = 2a_1 x_1 + b_1 - 2a_{n-1} x_n - b_{n-1} = 0
$$
\n(21)

In Matrixnotation haben wir:

$$
\begin{pmatrix}\nx_1^2 & x_1 & 1 \\
x_2^2 & x_2 & 1 \\
2x_2 & 1 & 0 & -2x_2 & -1 & 0 \\
x_2^2 & x_2 & 1 & & & & \\
x_3^2 & x_3 & 1 & 0 & -2x_3 & -1 & 0 \\
2x_3 & 1 & 0 & -2x_3 & -1 & 0 & & \\
& & & & & & & \\
& & & & & & & \\
& & & & & & & \\
2x_1 & 1 & 0 & & & & & \\
2x_1 & 1 & 0 & & & & & \\
& & & & & & & & \\
2x_2 & 1 & 0 & & & & \\
& & & & & & & & \\
2x_3 & 1 & 0 & & & & \\
& & & & & & & & \\
2x_3 & 1 & 0 & & & & \\
& & & & & & & & \\
2x_3 & 1 & 0 & & & & \\
& & & & & & & & \\
2x_3 & 1 & 0 & & & & \\
& & & & & & & & \\
2x_3 & 1 & 0 & & & & \\
& & & & & & & & \\
2x_3 & 1 & 0 & & & & \\
& & & & & & & & \\
2x_3 & 1 & 0 & & & & \\
& & & & & & & & \\
2x_3 & 1 & 0 & & & & \\
& & & & & & & & \\
2x_3 & 1 & 0 & & & & \\
& & & & & & & & \\
2x_3 & 1 & 0 & & & & \\
& & & & & & & & \\
2x_3 & 1 & 0 & & & & \\
& & & & & & & & \\
2x_3 & 1 & 0 & & & & \\
& & & & & & & & \\
2x_3 & 1 & 0 & & & & \\
& & & & & & & & \\
2x_3 & 1 & 0 & & & & \\
& & & & & & & & \\
2x_3 & 1 & 0 & & & & \\
& & & & & & & & \\
2x_3 & 1 & 0 & & & & \\
& & & & & & & & \\
2x_3 & 1 & 0 & & & & \\
& & & & & & & & \\
2x_3 & 1 & 0 & & & & \\
& & & & & & & & \\
2x_3 & 1 & 0 & & & & \\
& & & & & & & & \\
2x_3 & 1 & 0 & & & & \\
& & & & & & & & \\
2x_3 & 1 & 0 & & & & \\
& & & & & & & & \\
2x_3 & 1 & 0 & & & & & \\
2x_3 & 1 & 0 & & & & & \\
& & & & & & & & & \\
$$

#### **3.3 Kubischer Spline**

Als weiteres Beispiel wollen wir nun kubische Interpolationspolynome

$$
p_j(x) = a_j x^3 + b_j x^2 + c_j x + d_j, \quad j = 1, \dots, n-1,
$$
\n(23)

für eine gegebene Menge von Datenpunkten  $\{(x_i, y_i)\}_{i=1,...,n}$  bestimmen, so dass benachbarte Segmente an der gemeinsamen Stützstelle in erster und zweiten Ableitung übereinstimmen (Abbildung [6\)](#page-8-0). Dies ergibt die folgenden Interpolationsbedingungen:

$$
p_j(x_j) = y_j \qquad \text{für } j = 1, ..., n-1
$$
  
\n
$$
p_j(x_{j+1}) = y_{j+1} \qquad \text{für } j = 1, ..., n-1
$$
  
\n
$$
p'_j(x_{j+1}) = p'_{j+1}(x_{j+1}) \qquad \text{für } j = 1, ..., n-2
$$
  
\n
$$
p''_j(x_{j+1}) = p''_{j+1}(x_{j+1}) \qquad \text{für } j = 1, ..., n-2
$$
  
\n(24)

```
import numpy as np
import matplotlib.pyplot as plt
n = 8
x1 = 0.
xn = 4 * np \cdot pirx = npu. linspace(x1, xn, 100)
ry = np.sin(rx)plt.plot(rx, ry, '--', color='0.4', zorder=0)
x = npuinspace(x1, xn, n)
y = np \sin(x)plt.plot(x, y, 'ko')
A = np{\text{.zeros}}((3*(n-1), 3*(n-1)))\mathtt{b} \ = \ \mathtt{np}.\mathtt{zeros}\bigl((3*(\mathtt{n}{\scriptstyle {\scriptstyle -1}})\,,)\bigr)for i in range(n-1):
    k = 3 * iA[k:k+2, k:k+3] = np.array([[x[i]**2, x[i], 1.][x[i+1]**2, x[i+1], 1.]if i < n-2:
       A[k+2, k:k+6] = np.array([2.*x[i+1], 1., 0., -2.*x[i+1], -1., 0.])
    b[k+0] = y[i]b[k+1] = y[i+1]A[-1, 0:3] = np.array([2.*x[0], 1., 0.])A[-1,-3:] = np.array([-2.*x[-1], -1., 0.])c = npulinalg.solve(A, b)P = \overline{1}for i in range(n-1):
    p = np.poly1d(c[i*3:(i+1)*3])P.append(p)
    tx = npu1inspace(x[i], x[i+1], 20)
    ty = p(tx)line = plt.plot(tx, ty, '-'')plt.plot(tx+xn, ty, '-', color=line[0].get_color())
plt.grid(True)
plt.xlim(x1-0.2,2*xn+0.2)plt.ylim(-1.3,1.3)
plt.subplots_adjust(left=0.05, right=0.98, top=0.98, bottom=0.05)
plt.show()
    0 5 10 15 20 25
-1.0-0.50.0
 0.5
 1.0
```
Abbildung 5: Einmal stetig differenzierbare stückweise quadratische Polynominterpolation mit periodischen Randbedingungen.

```
import numpy as np
import matplotlib.pyplot as plt
np.set_printoptions(precision=3, linewidth=256, threshold=50, edgeitems=20)
n = 13x = npulinspace(0, 4.0, n)
y = np \sin(x * np \cdot pi * 2.5) * np \cdot exp(-x * * 2/8.0)A = np{\text{.zeros}}((4*(n-1), 4*(n-1)))b = np{\text{.zeros}}((4*(n-1),))for i in range(n-1):
    k = 4 * iA[k:k+2, k:k+4] = np.array([x[i]**3, x[i]**2, x[i], 1.][x[i+1]**3, x[i+1]**2, x[i+1], 1.]if i < n-2:
        A[k+2:k+4, k:k+8] = np.array([[3.*x[i+1]*2, 2.*x[i+1], 1., 0., -3.*x[i+1]*2, -2.*x[i+1], -1., 0.],[6*x[i+1], 2., 0., 0., -6.*x[i+1], -2., 0., 0.]b[k+0] = y[i]b[k+1] = y[i+1]A[4*(n-1)-2,0:4] = np.array([6*x[0], 2., 0., 0.])A[4*(n-1)-1,4*(n-2):4*(n-1)] = np.array([6*x[n-1], 2., 0., 0.])c = npuinalg.solve(A, b)P = []for i in range(n-1):
   p = np.poly1d(c[i*4:(i+1)*4])P.append(p)
    tx = npuinspace(x[i], x[i+1], 20)
    ty = p(tx)plt.plot(tx, ty, '-')
plt.plot(x, y, 'ko', zorder=0)
plt.grid(True)
plt.xlim(-0.1, 4.1)plt.ylim(-1.1,1.5)
plt.gca().set_aspect('equal')
```
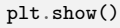

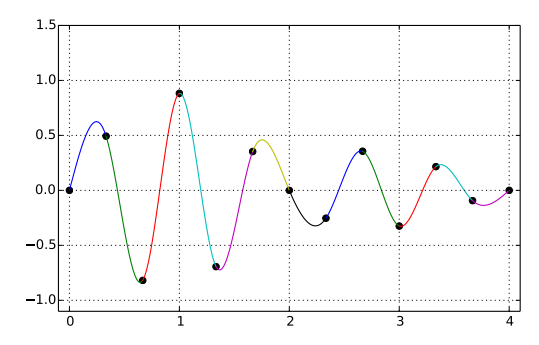

Abbildung 6: Zweimal stetig differenzierbare stückweise kubische Polynominterpolation.

Dabei bezeichnen  $p'_j$  und  $p''_j$  die ersten und zweiten Ableitungen von  $p_j$ , welche gegeben sind durch:

$$
p_j'(x) = 3a_j x^2 + 2b_j x + c_j \tag{25}
$$

$$
p''_j(x) = 6a_j x + 2b_j \tag{26}
$$

Zusammengefasst erhalten wir die folgenden 4(*n* − 1) − 2 Gleichungen mit 4(*n* − 1) Unbekannten:

$$
p_j(x_j) = a_j x_j^3 + b_j x_j^2 + c_j x_j + d_j = y_j
$$
  
\n
$$
p_j(x_{j+1}) = a_j x_{j+1}^3 + b_j x_{j+1}^2 + c_j x_{j+1} + d_j = y_{j+1}
$$
  
\n
$$
p'_j(x_{j+1}) - p'_{j+1}(x_{j+1}) = 3a_j x_{j+1}^2 + 2b_j x_{j+1} + c_j - 3a_{j+1} x_{j+1}^2 - 2b_{j+1} x_{j+1} - c_{j+1} = 0
$$
  
\n
$$
p''_j(x_{j+1}) - p''_{j+1}(x_{j+1}) = 6a_j x_{j+1} + 2b_j - 6a_{j+1} x_{j+1} - 2b_{j+1} = 0
$$
  
\n(27)

Dieses Gleichungssystem ist unterbestimmt. Für eine eindeutige Lösung fehlen zwei Gleichungen. Diese kann man durch Randbedingungen erhalten. Üblich sind drei verschiedene Ansätze:

a) **Natürliche Randbedingungen:** Die zweiten Ableitungen am Anfangs- und Endpunkt des Splines werden Null gesetzt. Dies hat zur Folge, dass der Spline eine minimale Gesamtkrümmung hat:

$$
p_1''(x_1) = p_{n-1}''(x_n) = 0
$$
\n(28)

b) **Vorgabe der Steigungen:** Die ersten Ableitungen am Anfangs- und Endpunkt des Splines werden vorgegeben:

$$
p'_1(x_1) = y'_1 \qquad p'_{n-1}(x_n) = y'_n \tag{29}
$$

c) **Periodizitätsforderung:** Die Funktionswerte, ersten Ableitungen und zweiten Ableitungen sollen am Anfangs- und Endpunkt des Splines übereinstimmen:

$$
p'_1(x_1) = p'_{n-1}(x_n) \qquad p''_1(x_1) = p''_{n-1}(x_n) \tag{30}
$$

wobei oft zusätzlich gilt  $p_1(x_1) = p_{n-1}(x_n)$ .

Mit natürlichen Randbedingungen erhalten wir zum Beispiel:

 *x* 3 <sup>1</sup> *x* 2 <sup>1</sup> *x*<sup>1</sup> 1 *x* 3 <sup>2</sup> *x* 2 <sup>2</sup> *x*<sup>2</sup> 1 3*x* 2 <sup>2</sup> 2*x*<sup>2</sup> 1 0 −3*x* 2 <sup>2</sup> −2*x*<sup>2</sup> −1 0 6*x*<sup>2</sup> 2 0 0 −6*x*<sup>2</sup> −2 0 0 *x* 3 <sup>2</sup> *x* 2 <sup>2</sup> *x*<sup>2</sup> 1 *x* 3 <sup>3</sup> *x* 2 <sup>3</sup> *x*<sup>3</sup> 1 . . . *x* 3 *<sup>n</sup>*−<sup>1</sup> *x* 2 *<sup>n</sup>*−<sup>1</sup> *xn*−<sup>1</sup> 1 *x* 3 *<sup>n</sup> x* 2 *<sup>n</sup> x<sup>n</sup>* 1 6*x*<sup>1</sup> 2 0 0 6*x<sup>n</sup>* 2 0 0 *a*1 *b*1 *c*1 *d*1 . . . *an*−<sup>1</sup> *bn*−<sup>1</sup> *cn*−<sup>1</sup> *dn*−<sup>1</sup> = *y*1 *y*2 0 0 *y*2 *y*3 . . . *yn*−<sup>1</sup> *yn* 0 0 (31)